## **¿CÓMO CONSTRUIR UN FILTRO DE AIRE DE BAJO COSTO?**

Las partículas en el humo de los incendios forestales no son saludables para respirar. Un filtro de ventilador de caja simple ayudará a mantener limpio el aire interior.

Lo que necesita:

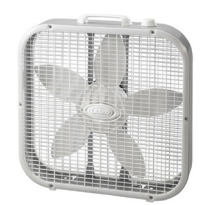

entrada de aire) del ventilador.

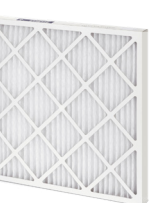

Ventilador de caja Filtro de horno de 20 "x 20" (MERV 13 o FPR 10)

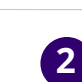

Utilice la cinta adhesiva o los cordones elásticos para sujetar el filtro de forma segura al ventilador.

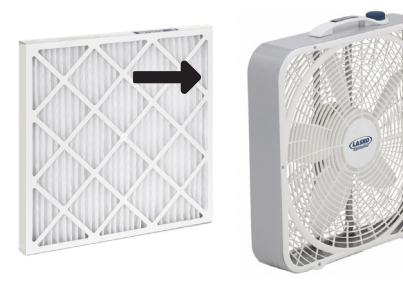

Coloque el filtro en la parte trasera (lado de

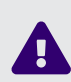

**3**

**1**

Asegúrese de que la flecha al costado del filtro apunte hacia el ventilador.

Colóquelo en un área alejada de cualquier obstáculo y encienda el ventilador.

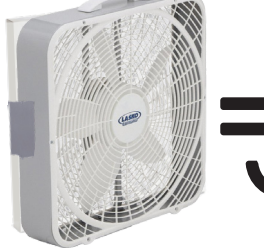

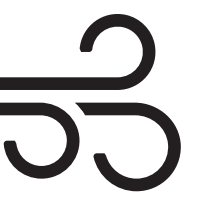

Haga funcionar el ventilador a máxima potencia durante unas horas si la calidad del aire interior ya es deficiente, luego gírelo a medio para mantenerlo limpio.

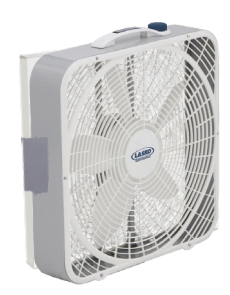

Opcional: cinta adhesiva o cuerdas elásticas

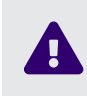

Use cinta o cordones solo alrededor de los bordes; no bloquee el flujo de aire a través del ventilador.

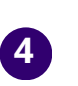

¡Mantenga todas las ventanas y puertas cerradas para evitar que nueva contaminación ingrese a su hogar!

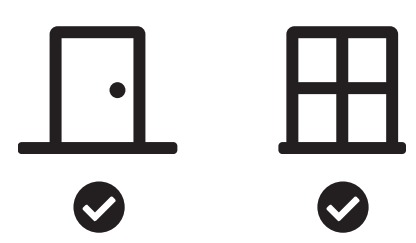

*Modified from a sheet developed by the University of Washington Interdisciplinary Center for Exposures, Diseases, Genomics and Environment, supported by the National Institute of Environmental Health Sciences grant #: P30ES007033*